## NetAIGym: Democratizing "Network AI" Research & Development via Simulation-as-a-Service

Jing Zhu and Menglei Zhang

Intel Labs, June 2023

Contributor: Pinyarash Pinyoanuntapong (UNCC) University Collaborators: Kun Yang (UVA) and Momin Haider (UCSB) Acknowledge: Shu-ping Yeh

## Motivation: Where is "Data" ?

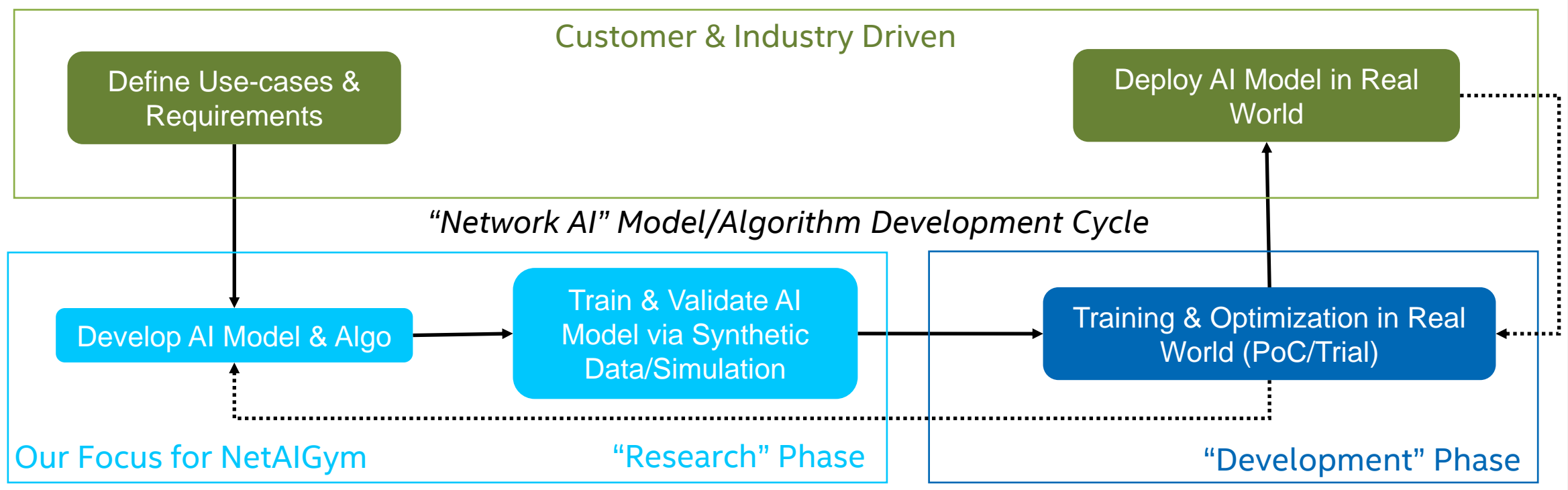

- Network AI Developer Challenges (Why NetAIGym ?)
	- real-world dataset controlled by network operator, difficult to acquire, not aligned with specific usage or requirement
	- "dataset" by itself not enough, also need "environment" to train/test AI models, e.g. Reinforcement Learning, etc.
	- network simulation tools (e.g. ns3, etc.) often very complex and difficult to use, especially for Network AI researcher & developer

### Gap: lack of common "Simulation" environment with simple "APIs" to develop, evaluate, and benchmark "Network AI" models & algos

Intel Labs | The Future Begins Here **Intel Labs | The Future Begins Here** Intel Confidential 2

## Related Work: OpenAI Gym / Gymnasium

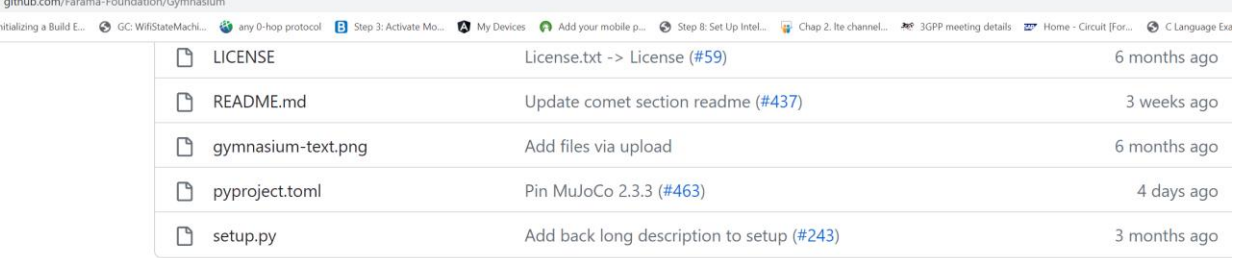

三 README.md

O pre-commit enabled code style black

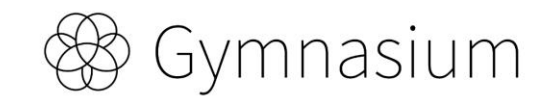

Gymnasium is an open source Python library for developing and comparing reinforcement learning algorithms by providing a standard API to communicate between learning algorithms and environments, as well as a standard set of environments compliant with that API. This is a fork of OpenAI's Gym library by it's maintainers (OpenAI handed over maintenance a few years ago to an outside team), and is where future maintenance will occur going forward.

The documentation website is at gymnasium.farama.org, and we have a public discord server (which we also use to coordinate development work) that you can join here: https://discord.gg/bnJ6kubTg6

#### Source: https://gymnasium.farama.org/

**Gymnasium is a standard API for** reinforcement learning, and a diverse collection of reference environments

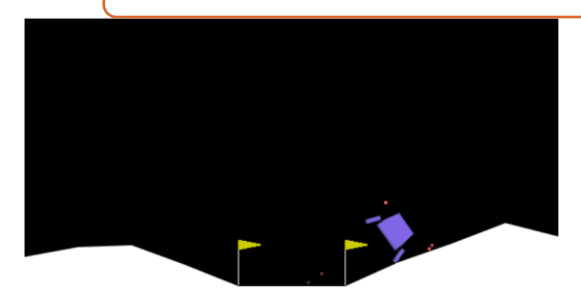

Gymnasium is a maintained fork of OpenAI's Gym library. The Gymnasium interface is simple, pythonic, and capable of representing general RL problems, and has a compatibility wrapper for old Gym environments:

#### import gymnasium as gym env = gym.make("LunarLander-v2", render\_mode="human") observation, info = env.reset(seed=42) for  $in range(1000):$  $action = env.action space.sample() # this is where you would insert your policy$ observation, reward, terminated, truncated, info = env.step(action) if terminated or truncated: observation, info = env.reset() env.close()

### "Environment" is as important as "Data" (if not more) for Network AI R&D

 $\bigoplus$ 

## NetAIGym: An Open "Network AI" Simulation-aaS Framework

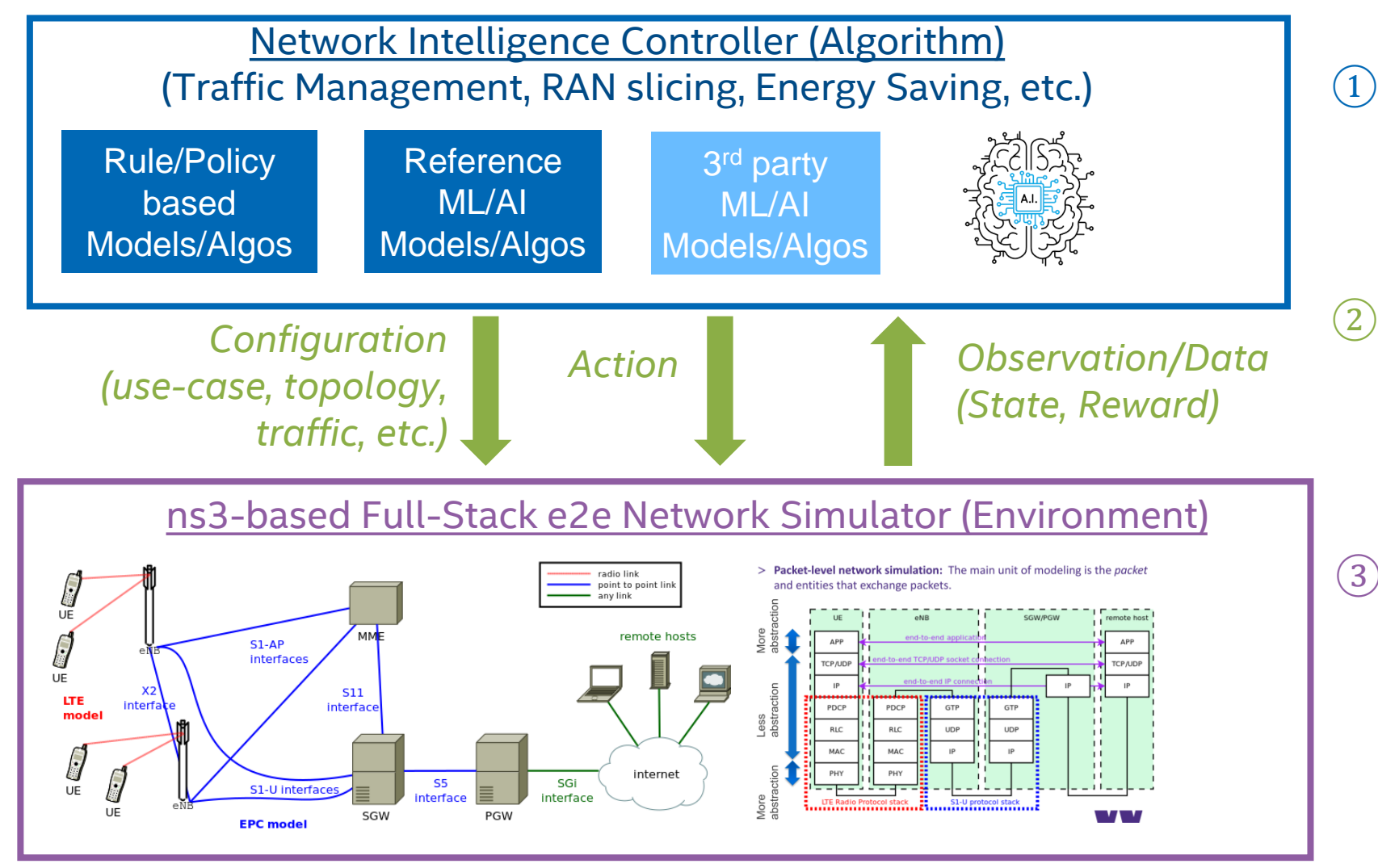

- Open Toolkit (Library, Models, Examples, etc.) for Network AI algorithm development  $(1)$ 
	- NetAIClient
- Open API for collecting data and interacting with the simulated network environment  $(2)$ 
	- NetAIGymAPI
	- Open Network Simulator

Leverage open-source network simulation tools, e.g. ns3; Enhance it with customized capabilities & use-cases, e.g. Traffic Steering, Network Slicing, Distributed Compute, Dynamic QoS, Energy Saving, etc.

- NetAIServer
- NetAISim

## NetAIGym PoC: "Sim-aaS" E2E Infrastructure via vLab

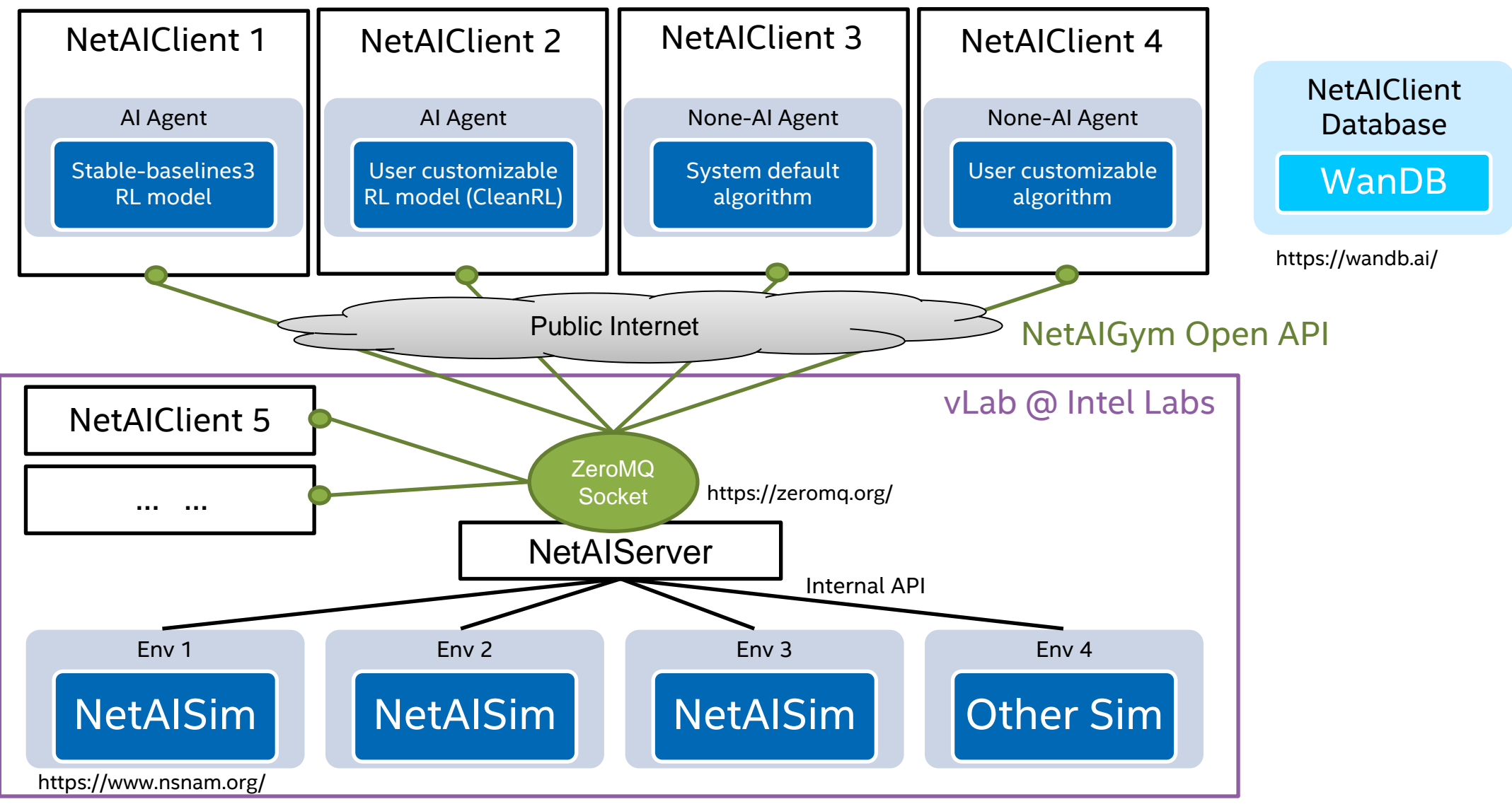

NetAIClient Repo: https://github.com/pinyaras/GMAClient

## NetAIGym Sim-aaS E2E Workflow

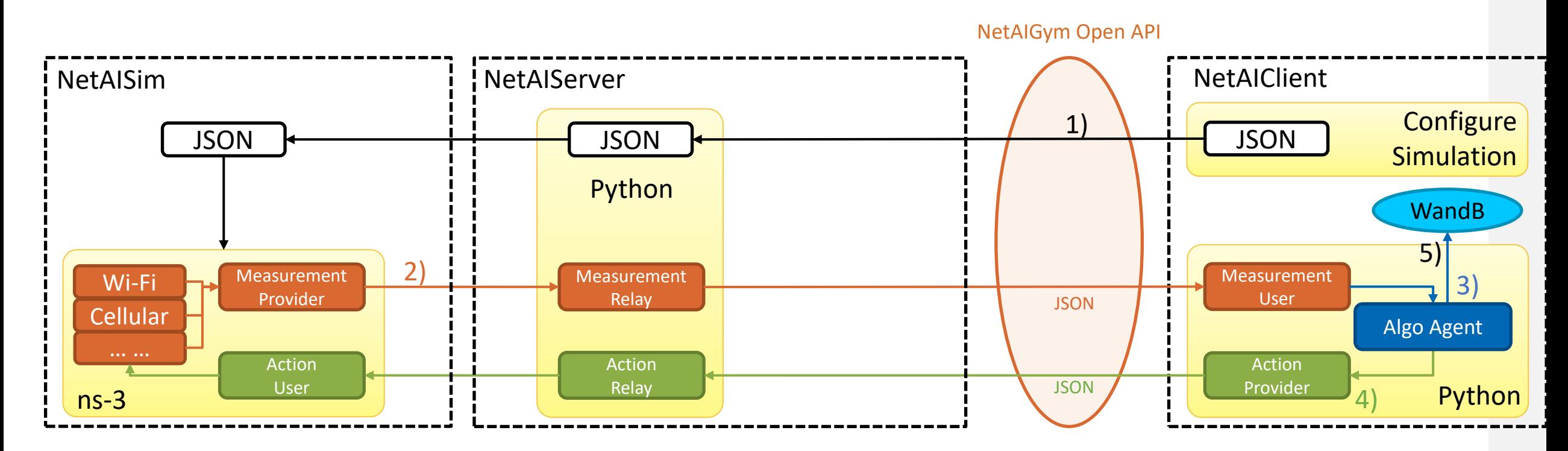

- **1) NetAIClient** sends a JSON configure file to **NetAIServer** to launch a ns-3 simulation.
- **2) NetAISim** collects and sends measurement metrics to **NetAIServer.**
- **3) Algorithm Agent** computes an action based on the measurements, and stores data in WandB.
- **4) NetAIClient** transmits the action to the **NetAISim** via the **NetAIGym Open API**.
- 5) The measurement history can be visualized via the **Web-based WanDB**.

# A List of Supported Measurement Metrics

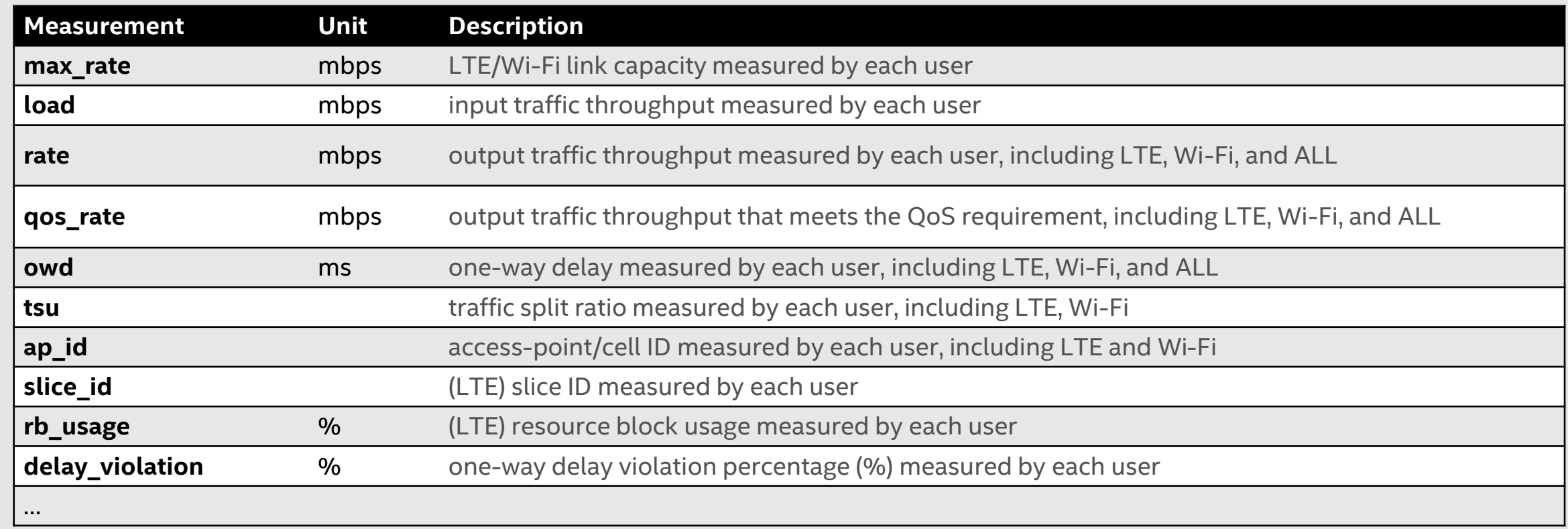

# A List of Supported Use Cases and Actions

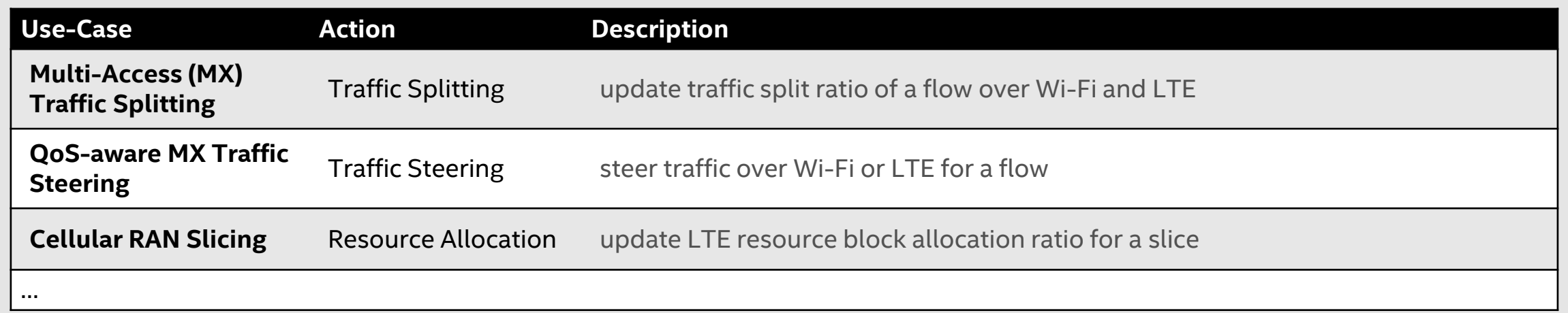

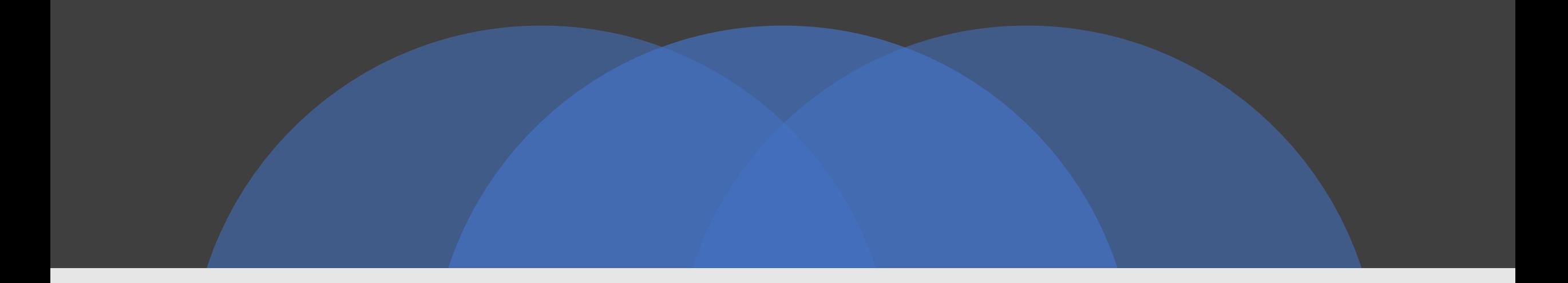

## NetAIGym Example: Multi-Access (MX) Traffic Splitting

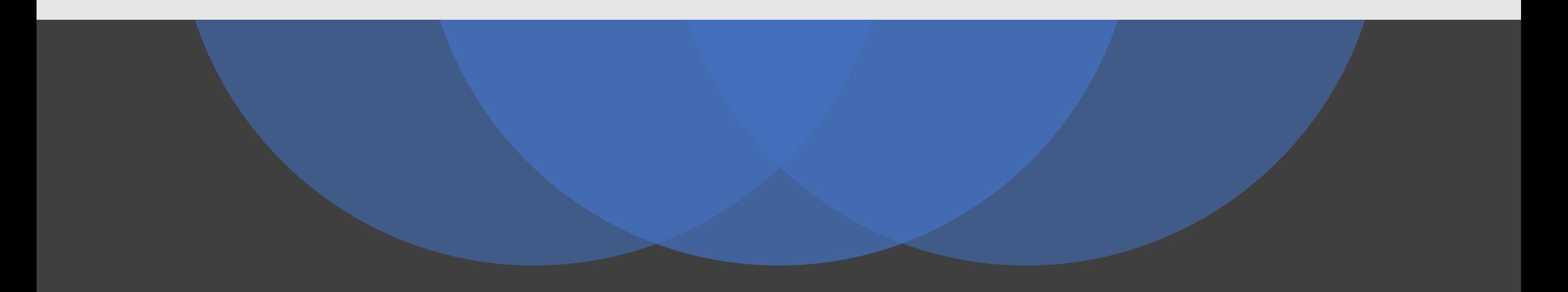

## Multi-Access Virtualization Framework: GMA

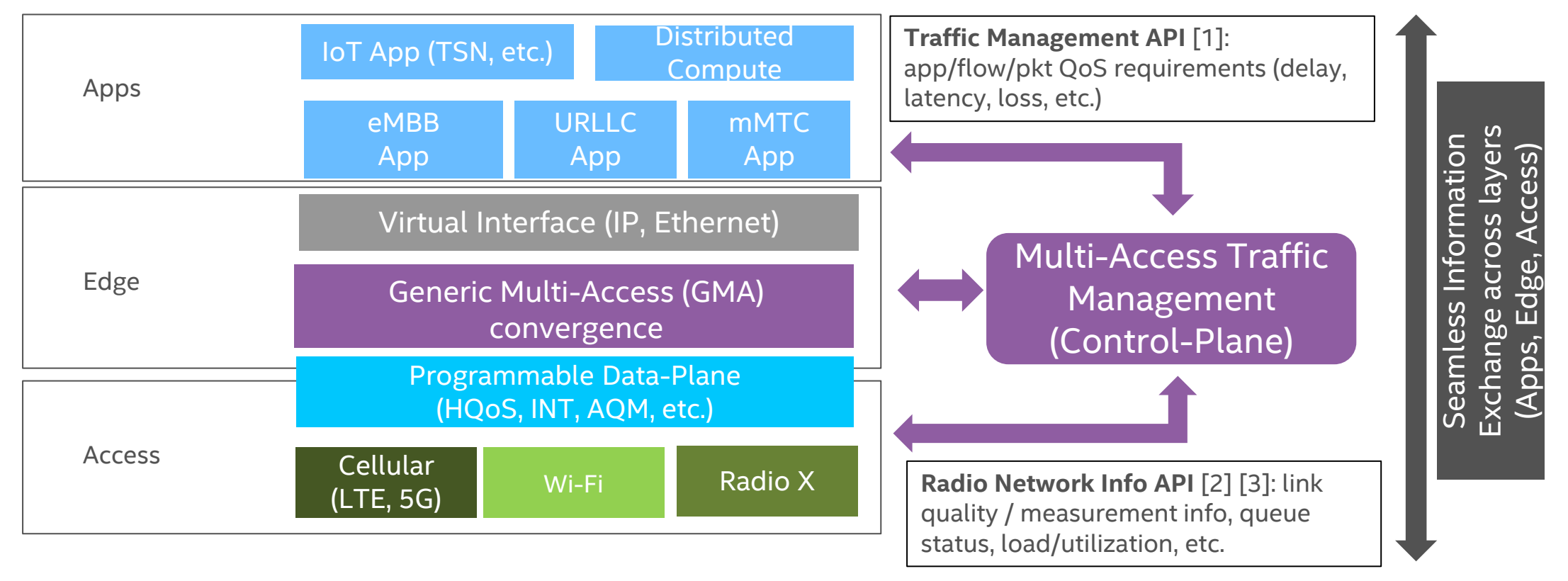

[1]: ETSI/MEC TM APIs ([https://portal.etsi.org/webapp/WorkProgram/Report\\_WorkItem.asp?WKI\\_ID=58903](https://portal.etsi.org/webapp/WorkProgram/Report_WorkItem.asp?WKI_ID=58903) ) [2]: ETSI/MEC RNIS API ([https://www.etsi.org/deliver/etsi\\_gs/MEC/001\\_099/012/02.01.01\\_60/gs\\_mec012v020101p.pdf](https://www.etsi.org/deliver/etsi_gs/MEC/001_099/012/02.01.01_60/gs_mec012v020101p.pdf)) [3]: ETSI/MEC WLAN API [\(https://www.etsi.org/deliver/etsi\\_gs/MEC/001\\_099/028/02.01.01\\_60/gs\\_MEC028v020101p.pdf\)](https://www.etsi.org/deliver/etsi_gs/MEC/001_099/028/02.01.01_60/gs_MEC028v020101p.pdf) INT: In-band Network Telemetry AQM: Active Queue Management HQoS: Hierarchical Quality of Service

### Enable Multi-Access Convergence over ANY Access for ANY Apps

## GMA 1.0 Network Reference Architecture

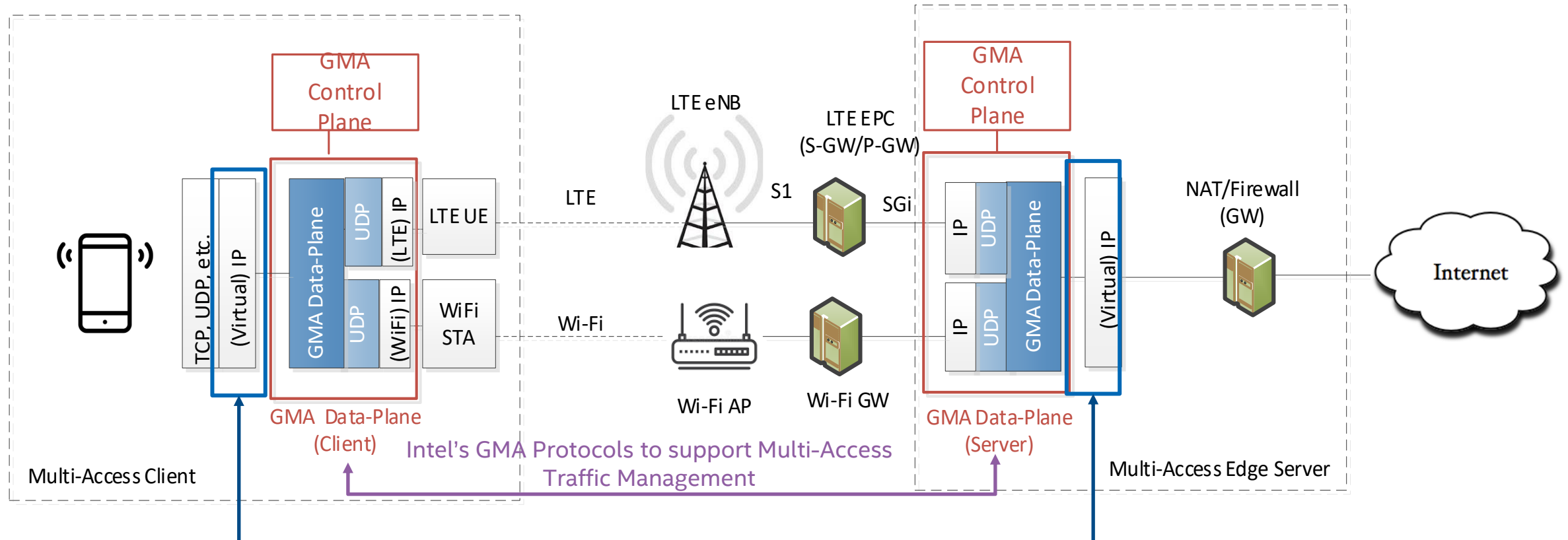

#### Virtual Connection to Integrate Multiple Physical Connections

#### **IETF RFC & Drafts on GMA Framework & Protocols:**

- Multi-Access Management Service, <https://www.rfc-editor.org/rfc/rfc8743.txt>
- GMA Encapsulation Protocol, <https://www.rfc-editor.org/rfc/rfc9188.txt>
- GMA Control Protocol ,<https://www.ietf.org/archive/id/draft-zhu-intarea-gma-control-03.txt>

#### GMA 1.0 Software Release:

- GMA server: <https://www.intel.com/content/www/us/en/developer/articles/reference-implementation/multi-access-with-private-5g.html>
- GMA client: <https://github.com/IntelLabs/gma>

### Traffic Splitting Scenario Config

- $\blacksquare$  1 LTE Cell: 5MHz(UL) + 5MHz(DL)
- 2 Wi-Fi APs(11ac): 20MHz + 20MHz
- **Downlink traffic: TCP Cubic**
- UE Number: 4
	- o with random deployment
- UE Speed: 1m/s (left and right)
- **Evaluation Metrics: Throughput,** Delay
	- o Baseline: GMA
	- o Online RL algorithm: PPO and DDPG

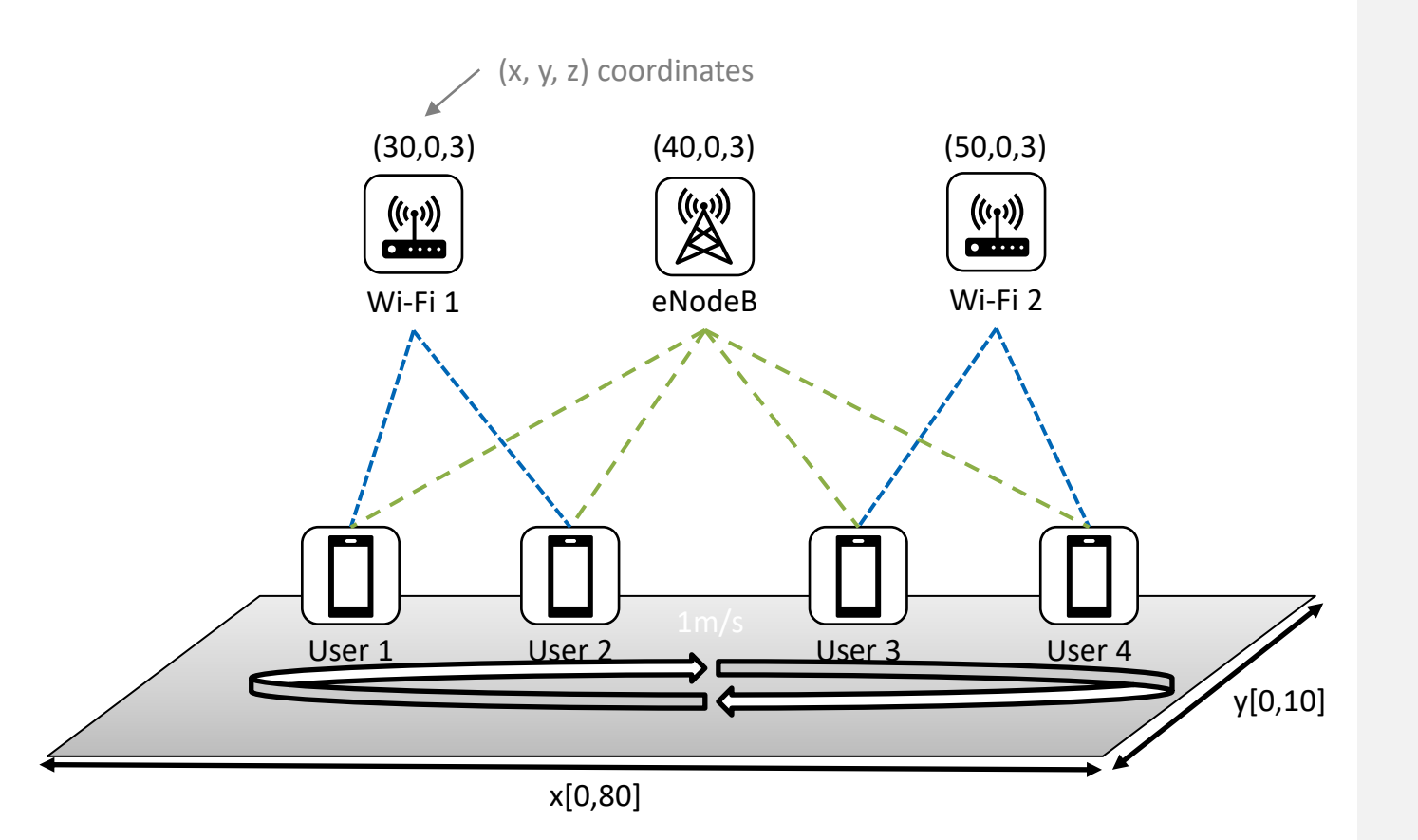

# Per User Throughput Comparison

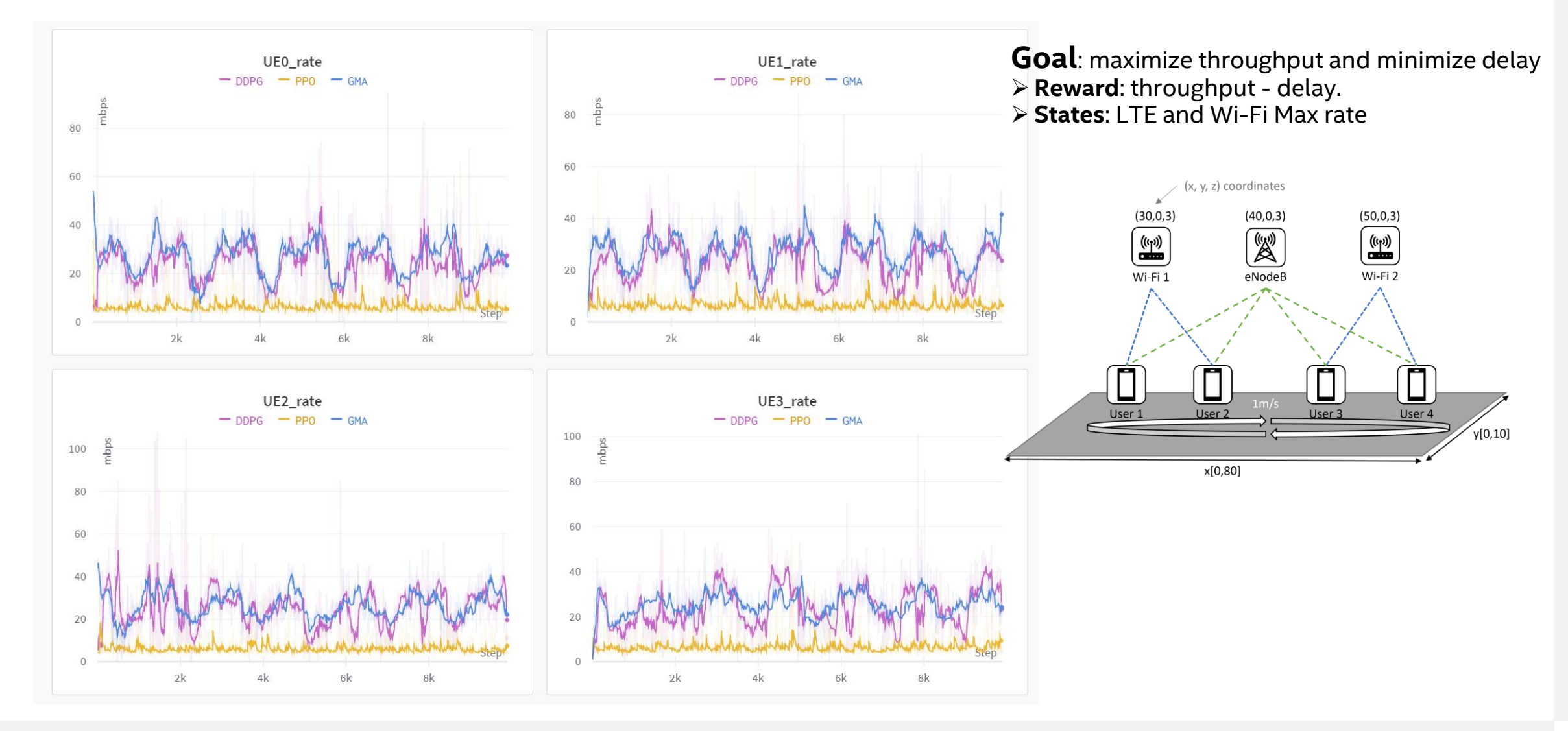

# Total Throughput and Delay Comparison

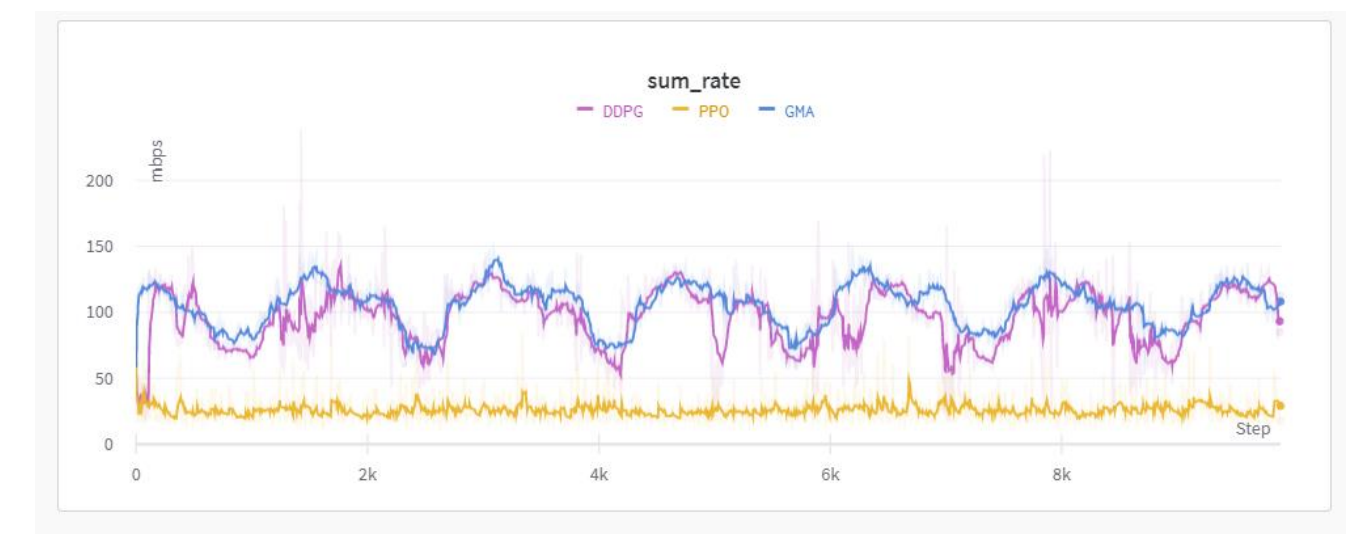

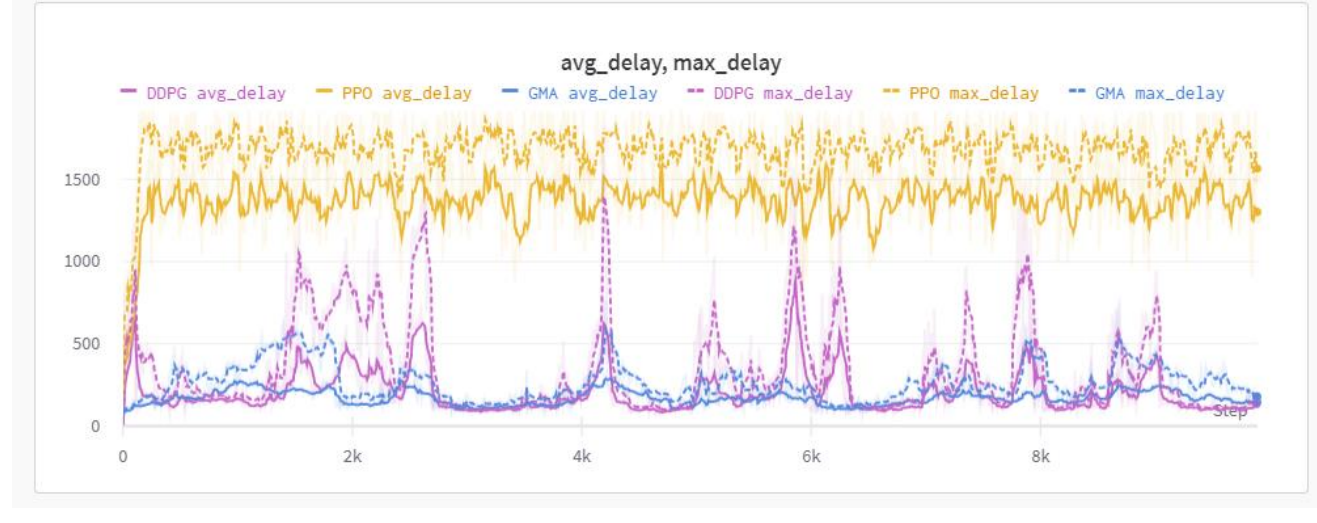

**Goal**: maximize throughput and minimize delay ➢ **Reward**: throughput - delay. ➢ **States**: LTE and Wi-Fi Max rate

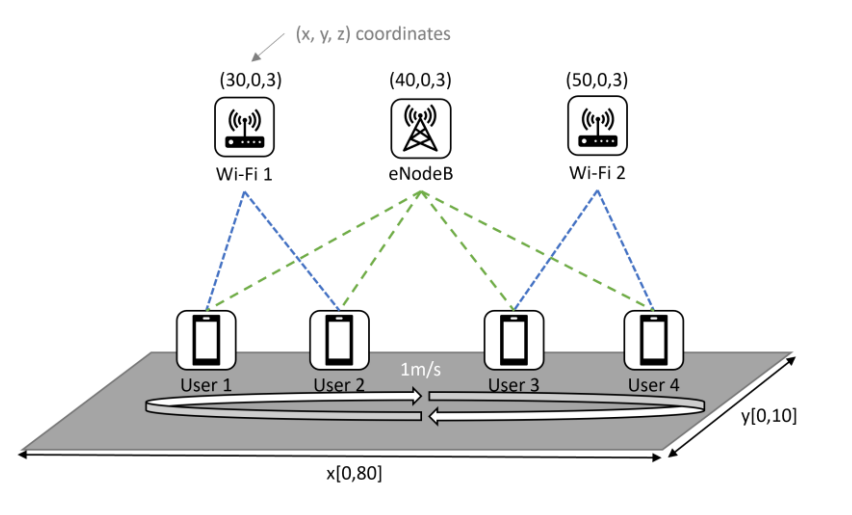

# Summary

- NetAIGym an open "Network AI" Simulation-as-a-Service framework
	- NetAISim: ns3-based network simulator with enhanced capabilities, e.g. multi-access, RAN slicing, etc.
	- NetAIServer: the NetAIGym server application software to manage connection and interaction between an NetAIGym client and the NetAISim worker
	- NetAIClient + API: the NetAIGym client application software to configure the simulation and run the "Network AI" algorithms together with the simulation through open API
- A PoC/Trial system available for experiment, support three use-cases: multi-access traffic splitting, QoS-aware traffic steering, and (cellular) RAN slicing
	- limited access available upon request
- How to collaborate and contribute?
	- NetAISim: ns3 modules for new use-cases or capabilities
	- NetAIClient: AI algorithms & models for the existing use-cases

### "NetAIGym" is a Use-Case driven "Network AI" Sim-aaS framework, Open for Contributions from the Community